## SciServer: 2.0.0 Release Notes

## **New Features Summary**

There are many new features we have introduced – and more to come in subsequent releases – that will make working with your data across both databases and file systems easier and more productive.

Detailed documentation can be found here: <u>http://alpha.sciserver.org/wp-content/uploads/2018/06/SciServer-How-Tos.pdf</u>

Authentication: There is an updated Login Portal and account validation:

| SciServer () Home Tiles Comps | Resources                                                         | III 🤊 mikey - |
|-------------------------------|-------------------------------------------------------------------|---------------|
|                               | SCISERVER DASHBOARD                                               |               |
|                               | Data, Collaboration, Compute                                      | Mar           |
|                               |                                                                   |               |
|                               | Welcome                                                           |               |
|                               | SoServer Data Storage and Non-Commercial Use Policy,<br>User name |               |
|                               | Password                                                          |               |
|                               | Create a new account<br>Forpot your password?                     |               |
|                               |                                                                   |               |
| SoBerver – Alpha02 2 1 1      | Powered by                                                        | JOHNS HOPKINS |

**Dashboard**: There is a new SciServer Dashboard, a central launching point for SciServer Applications:

|                                                                                                    | 36 s                                                                                           | CISERVER                                                              | DASHBOAR                                                          | RD                                                                                                  |                                                                                                  |
|----------------------------------------------------------------------------------------------------|------------------------------------------------------------------------------------------------|-----------------------------------------------------------------------|-------------------------------------------------------------------|----------------------------------------------------------------------------------------------------|--------------------------------------------------------------------------------------------------|
|                                                                                                    |                                                                                                | Data, Collabo                                                         | ration, Compute                                                   | 1 de                                                                                                |                                                                                                  |
| Files<br>You nave 3 Shated User<br>You nave 3 Owned User                                                                            |                                                                                                | Groups<br>we 0 Group Invitations.<br>nave 1 Owned Group.              | Compute Jo<br>You have 0 Jobs R<br>You have 9 Jobs Complete       | unning. You logo                                                                                    | Activity Logs<br>ed into the Dashtoard on<br>un 2016 03 35 44 pm.                                |
| SciServer Apps<br>CasJobs<br>Search online sig<br>resonal databases<br>collections, store the<br>results online, and stare<br>them. | Compute<br>Analyze data with<br>Interactive Juppiter<br>relatebooks in Python, R<br>and MATLAB | Compute Jobs<br>Asychronously nat<br>Jupyter notebooks or<br>commands | SciDrive<br>Drag-and-drop file<br>hosting and sharing<br>services | SkyServer<br>Access the Sloan Digital<br>Sky Survey data.<br>Intonials and educational<br>materials | SkyQuery<br>A scatable database<br>system for cross-<br>matching astornomical<br>source catalogs |

From here, all the usual applications can be accessed and launched under the "SciServer Apps" section, and the new features accessed from the top row of boxes, or the menu items.

**File Storage**: We have extended our support for files beyond just having access in Compute, and have a UI for file management similar to popular web based approaches

| Files Service Create User Volume | View Quotas |        | <br>Filter   |              |
|----------------------------------|-------------|--------|--------------|--------------|
| #                                |             |        |              |              |
| User Volume I                    | Root Volume | Owner  |              |              |
| CourseWare                       | Storage     | gerard |              |              |
| Testing_Job_Queue                | Storage     | gerard |              |              |
| jobs                             | Temporary   | mikey  | Share Delete | <b>≠</b> Edt |
| persistent                       | Storage     | mikey  |              |              |
| persistent                       | Storage     | mikey2 |              |              |
| scratch                          | Temporary   | mikey  |              |              |

We support all the usual file-based features like Move, Copy, Delete, Rename etc.

**Sharing**: File Sharing allows users to share persistent and scratch storage volumes with other users and groups.

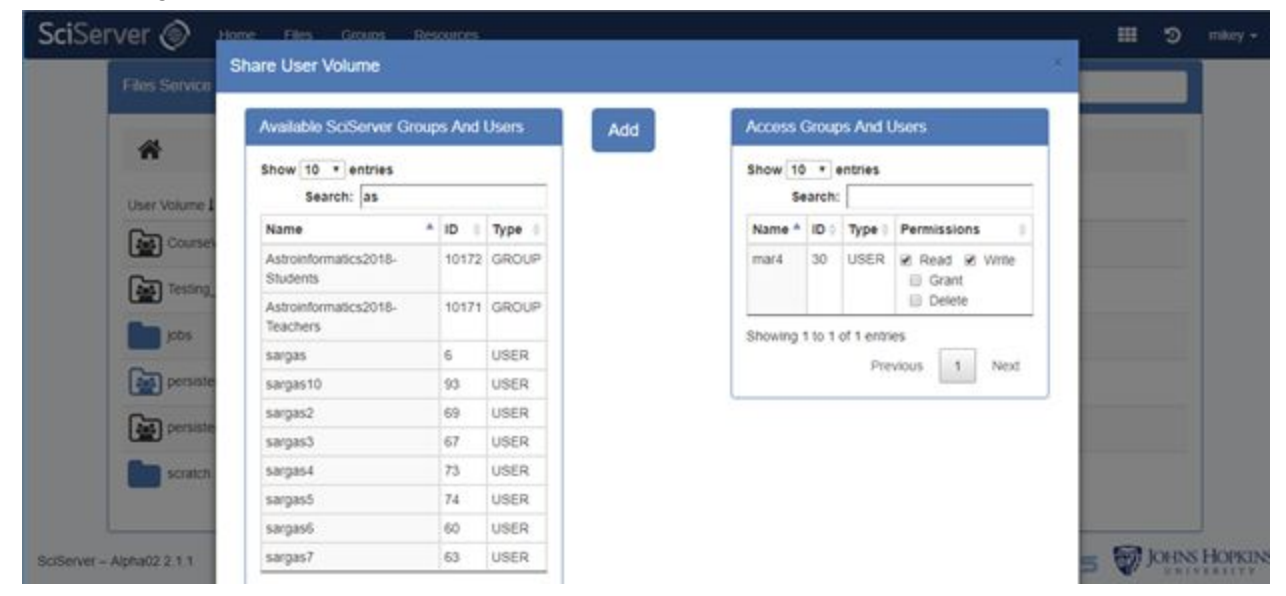

**File Structure**: We now support file storage beyond just the previous "persistent" and "scratch" storage pools. We have generalized this and we now allow users to create two types of "user volume" in 'Storage' and 'Temporary', which mirror the original 'persistent' and 'scratch' features.

All volumes created under 'Storage' have the same properties as the current 'persistent' – backed up, persistent, and have quotas applied. All volumes under 'Temporary' have the same properties as the current 'scratch' – temporary, not backed up, unlimited (to available resources). Indeed, current "persistent" folders will just appear as a folder under 'Storage', and current "scratch" folders will appear as a folder under 'Temporary'.

Folders are not stored directly under Storage or Temporary however, they are stored under a (system managed) subfolder identified by the users SciServer ID. In this way, you will see your own persistent folders under 'Storage/<yourusername>' and your own scratch folders under 'Temporary/<yourusername>'. Subsequently, you will also see another users volume that was shared with you under either 'Storage/<otherusername>' or 'Temporary/<otherusersname>'.

| jobs                      | Temporary | mikey  |
|---------------------------|-----------|--------|
| persistent Yours          | Storage   | mikey  |
| persistent Someone Else's | Storage   | mikey2 |
| scratch                   | Temporary | mikey  |

**Groups**: Group management allows users to create custom groups of users, and to use these groups to share other system resources with, such as User Volumes, Compute images, or Data Volumes:

| Groups 🗢 💽                                                                                                    | NewGroup                                               | 1             | Mombers          |
|----------------------------------------------------------------------------------------------------|--------------------------------------------------------|---------------|------------------|
| Film.                                                                                                    |                                                        |               | Invité new utvir |
| admin                                                                                                    | Shared Files                                           |               | mikey Control    |
| New York Dents group                                                                                                    | -                                                      |               | mkey2            |
| and the second second sec | persistent scratch                                     |               | Edt Menter Un    |
|                                                                                                    | Gio To                                                 |               |                  |
|                                                                                                    | Shared Volume Conta                                    |               |                  |
|                                                                                                    | Bemove<br>Share volume containers with this group to s | oe meri here. |                  |
|                                                                                                    |                                                        |               |                  |
|                                                                                                    | Shared Docker Images                                   | _ <b>_</b>    |                  |
|                                                                                                    | Share docker enages with this group to see             | them here.    |                  |

**Compute**: Compute continues to support Jupyter Notebooks for Interactive analysis:

| Containers                   |                                                                                                    |                                                                                                    |                                                                                                    |                                                                                                    |                                                                                                    |
|------------------------------|----------------------------------------------------------------------------------------------------|----------------------------------------------------------------------------------------------------|----------------------------------------------------------------------------------------------------|----------------------------------------------------------------------------------------------------|----------------------------------------------------------------------------------------------------|
| Created At                   | Name                                                                                                    | Domain                                                                                                    | Image                                                                                                    | Status                                                                                                    |                                                                                                    |
| 2018-06-12 19:50:41.0        | sesf                                                                                                    | Interactive                                                                                                    | Python + R                                                                                                    | stopped                                                                                                    | ▶ <b>8</b> ×                                                                                                    |
| 2018-06-05 10:27:12.0        | Mike Matlab                                                                                                    | Interactive                                                                                                    | MATLAB R2016a                                                                                                    | stopped                                                                                                    | ► 8 ×                                                                                                    |
|                              |                                                                                                    | ong term storage of                                                                                                    |                                                                                                    |                                                                                                    | s in the Storage folder an                                                                                                    |
| Storage                      | backed up. These volume<br><u>(home/idies/workspace/Str</u><br>containers, even in the even<br>i.e., under the <u>Storage/use</u><br>in the SciServer Compute                                                                                                    | s are mounted acco<br>orage/username/use<br>ent that a container<br>ername or <u>Storage</u> /<br>e Data Storage Pol                                                                                                    | rding to the username of the<br>er volume name/. Files save<br>fails. Other files and folders<br>folders. Your <u>Storage</u> volum<br>icy.                                         | user who created<br>to this folder pe<br>cannot be placed<br>es are subject to s                                                                                                    | d them under the path<br>ersist between your<br>in any intermediate path<br>size limitations described                                                                                                    |
| <u>Storage</u><br>persistent | backed up. These volume<br>/home/idies/workspace/Str<br>containers, even in the ev-<br>i.e., under the <u>Storage/uss</u><br>in the SciServer Comput<br>By default, all users start v                                                                                                    | s are mounted acco<br>orage/username/use<br>ent that a container<br>emame or Storage/<br>e Data Storage Pol<br>with a Storage volun                                                                                                    | rding to the username of the<br>er volume namel. Files save<br>fails. Other files and folders<br>folders. Your <u>Storage</u> volum                                                 | e user who created<br>ed to this folder per<br>cannot be placed<br>es are subject to s<br>es in this volume of                                                                                                    | d them under the path<br>ersist between your<br>in any intermediate path<br>size limitations described<br>correspond to the same                                                                                                    |
|                              | backed up. These volume<br><u>home/idles/workspace/St</u><br>containers, even in the even<br>i.e., under the <u>Storage/uss</u><br>in the <u>SciEvere Comput</u><br>By default, all users start v<br><u>persistent</u> folder in the vert<br>Use <u>Temporary</u> volumes fi<br>not affected by Compute r<br>of the user who created th<br>files and folders cannot be | s are mounted acco<br>orage/username/username/username/username/or<br>ent that a container<br>mame or Storage/i<br>e Data Storage Pol<br>with a Storage volun<br>sion of SciServer Cr<br>for temporary large fi<br>node failure, but is n<br>em under the path /<br>placed in any interr | rding to the username of the<br>er volume name/ Files save<br>fails. Other files and folders<br>folders. Your <u>Storage</u> volum<br>icy.<br>ne named <u>persistent</u> . The file | e user who creater<br>ed to this folder per<br>cannot be placed<br>es are subject to s<br>es in this volume of<br>ent of this alpha r<br>volumes persist bo<br>es are mounted ac<br>ocrary/username/<br>e Temporary/user | d them under the path<br>risist between your<br>in any intermediate path<br>izze limitations described<br>correspond to the same<br>elease.<br>etween containers and an<br>cording to the username<br>user volume name!. Oth<br>name or Temporary! |

The basic functionality of Interactive Compute is the same as previously. In addition, we now support JupyterLab.

**Compute Jobs**: Compute jobs submission allows Jupyter Notebooks and standard scripts (e.g. python) to be run in the background on dedicated servers.

| Compute Jobs                                      | Recovered RecTable Method    |
|---------------------------------------------------|------------------------------|
| Show u reties                                     | Search Neme/Command/Notebook |
| Submission<br>Time If Job                         | Status                       |
| Wed, Jun 27. street 249<br>2010 2:55 PM           | Completed after 4            |
| Wed, Jun 27. steep 249<br>2010 2:05 PM            | Completed after 4 v          |
| Wed, Jun 27, silees 244<br>2016 2 56 PM           | Completed after 4            |
| Wed, Am 27. x1mm 349<br>2018 2:54 PM              | Completed after 4            |
| Wed, Jun 27. x1mgr 3+e<br>2018 2:54 PM            | Completed after 4            |
| Wed, Jun 27. x1erp 348<br>2018 2:54 PM            | Completed after 4            |
| Wed, Aut 27. x1mm Ske<br>2018 2:54 PM             | Completed after 4            |
| Wed, Jun 27. sleep 389<br>2018 2:44 PM            | Completed after 3 v          |
| Wed, Jun 27. Steep Test<br>2010 50.49-AM stars or | Canceled                     |
| Thu, Jun 21, yest<br>2016 11 01 AM                | Completed after a reference  |
| Showing 1 to 10 of 29 entries.                    | Prevines 1 2 3 Next          |
|                                                   |                              |
|                                                   |                              |